2016-5ef45c77

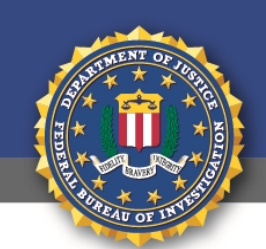

**Public Service Announcement** 

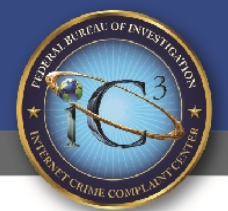

FEDERAL BUREAU OF INVESTIGATION

# September 15, 2016

Alert Number I-091516-PSA

Questions regarding this PSA should be directed to your local FBI Field Office.

Local Field Office Locations: www.fbi.gov/contact-us/field

# RANSOMWARE VICTIMS URGED TO REPORT INFECTIONS TO FEDERAL LAW ENFORCEMENT

The FBI urges victims to report ransomware incidents to federal law enforcement to help us gain a more comprehensive view of the current threat and its impact on U.S. victims.

## What Is Ransomware?

Ransomware is a type of malware installed on a computer or server that encrypts the files, making them inaccessible until a specified ransom is paid. Ransomware is typically installed when a user clicks on a malicious link, opens a file in an e-mail that installs the malware, or through drive-by downloads (which does not require user-initiation) from a compromised Web site.

## Why We Need Your Help

New ransomware variants are emerging regularly. Cyber security companies reported that in the first several months of 2016, global ransomware infections were at an all-time high. Within the first weeks of its release, one particular ransomware variant compromised an estimated 100,000 computers a day.

Ransomware infections impact individual users and businesses regardless of size or industry by causing service disruptions, financial loss, and in some cases, permanent loss of valuable data. While ransomware infection statistics are often highlighted in the media and by computer security companies, it has been challenging for the FBI to ascertain the true number of ransomware victims as many infections go unreported to law enforcement.

Victims may not report to law enforcement for a number of reasons, including concerns over not knowing where and to whom to report; not feeling their loss warrants law enforcement attention; concerns over privacy, business reputation, or regulatory data breach reporting requirements; or embarrassment. Additionally, those who resolve the issue internally either by paying the ransom or by restoring their files from back-ups may not feel a need to contact law enforcement.

The FBI is urging victims to report ransomware incidents regardless of the outcome. Victim reporting provides law enforcement with a greater understanding of the threat, provides justification for ransomware investigations, and contributes relevant information to ongoing ransomware cases. Knowing more about victims and their experiences with ransomware will help the FBI to determine who is behind the attacks and how they are identifying or targeting victims.

### Threats to Users

All ransomware variants pose a threat to individual users and businesses. Recent variants have targeted and compromised vulnerable business servers (rather than individual users) to identify and target hosts, thereby multiplying the number of potential infected servers and devices on a network. Actors engaging in this targeting strategy are also charging ransoms based on the number of host (or servers) infected. Additionally, recent victims who have been infected with these types of ransomware variants have not been provided

#### 2016-5ef45c77

the decryption keys for all their files after paying the ransom, and some have been extorted for even more money after payment.

This recent technique of targeting host servers and systems could translate into victims paying more to get their decryption keys, a prolonged recovery time, and the possibility that victims will not obtain full decryption of their files.

#### What to Report to Law Enforcement

The FBI is requesting victims reach out to their local FBI office and/or file a complaint with the Internet Crime Complaint Center, at [www.IC3.gov,](https://www.ic3.gov/) with the following ransomware infection details (as applicable):

- 1. Date of Infection
- 2. Ransomware Variant (identified on the ransom page or by the encrypted file extension)
- 3. Victim Company Information (industry type, business size, etc.)
- 4. How the Infection Occurred (link in e-mail, browsing the Internet, etc.)
- 5. Requested Ransom Amount
- 6. Actor's Bitcoin Wallet Address (may be listed on the ransom page)
- 7. Ransom Amount Paid (if any)
- 8. Overall Losses Associated with a Ransomware Infection (including the ransom amount)
- 9. Victim Impact Statement

### The Ransom

The FBI does not support paying a ransom to the adversary. Paying a ransom does not guarantee the victim will regain access to their data; in fact, some individuals or organizations are never provided with decryption keys after paying a ransom. Paying a ransom emboldens the adversary to target other victims for profit, and could provide incentive for other criminals to engage in similar illicit activities for financial gain. While the FBI does not support paying a ransom, it recognizes executives, when faced with inoperability issues, will evaluate all options to protect their shareholders, employees, and customers.

#### Defense

The FBI recommends users consider implementing the following prevention and continuity measures to lessen the risk of a successful ransomware attack.

- Regularly back up data and verify the integrity of those backups. Backups are critical in ransomware incidents; if you are infected, backups may be the best way to recover your critical data.
- Secure your backups. Ensure backups are not connected to the computers and networks they are backing up. Examples might include securing backups in the cloud or physically storing them offline. It should be noted, some instances of ransomware have the capability to lock cloud-based backups when systems continuously back up in real-time, also known as persistent synchronization.
- Scrutinize links contained in e-mails and do not open attachments included in unsolicited e-mails.
- Only download software especially free software from sites you know and trust. When possible, verify the integrity of the software through a digital signature prior to execution.
- Ensure application patches for the operating system, software, and firmware are up to date, including Adobe Flash, Java, Web browsers, etc.
- Ensure anti-virus and anti-malware solutions are set to automatically update and regular scans are conducted.
- Disable macro scripts from files transmitted via e-mail. Consider using Office Viewer software to open Microsoft Office files transmitted via e-

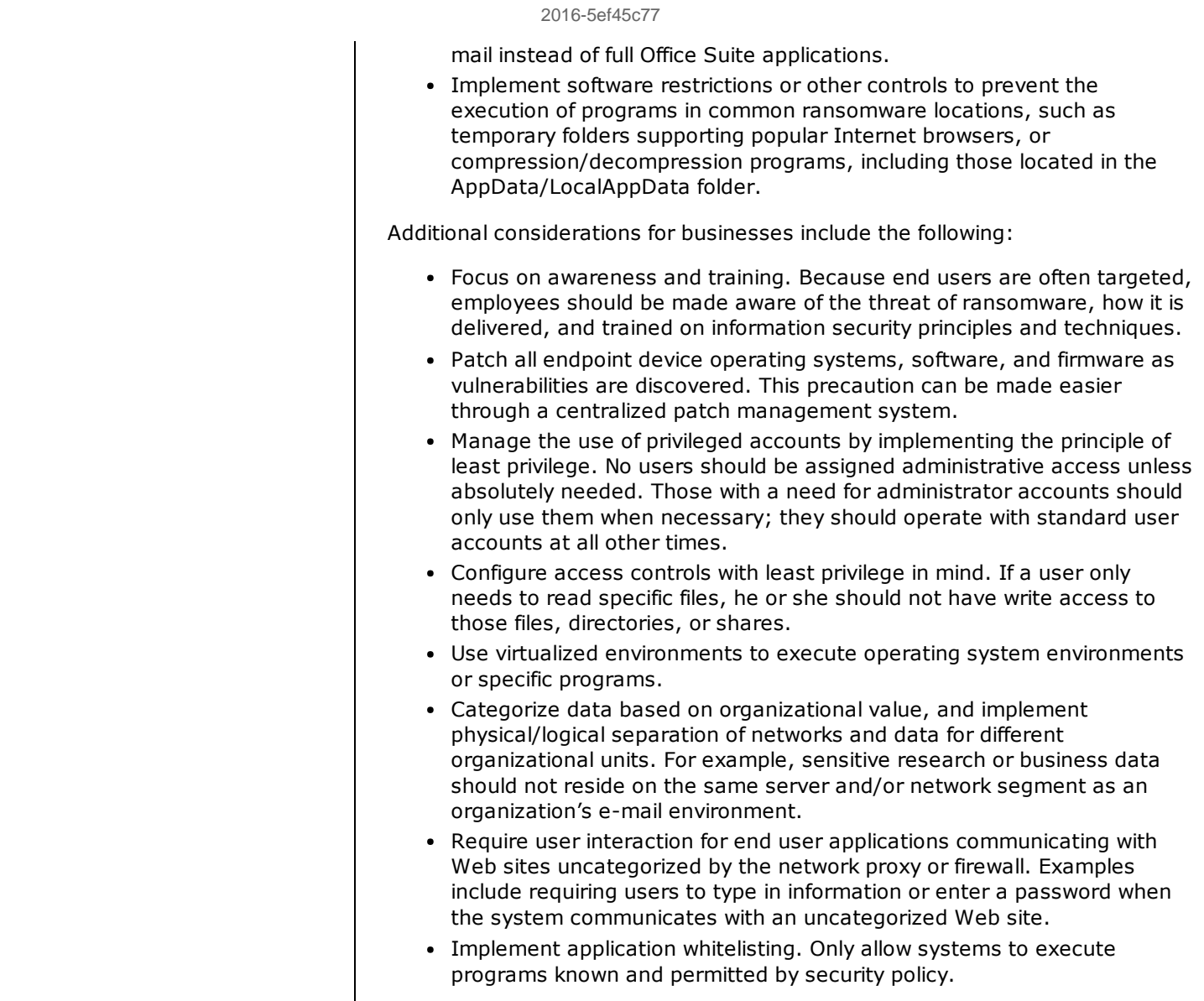